# **Atelier 1 : le facteur (***activité débranchée***)**

Le facteur distribue le courrier avec sa voiture jaune

### • **Présentation**

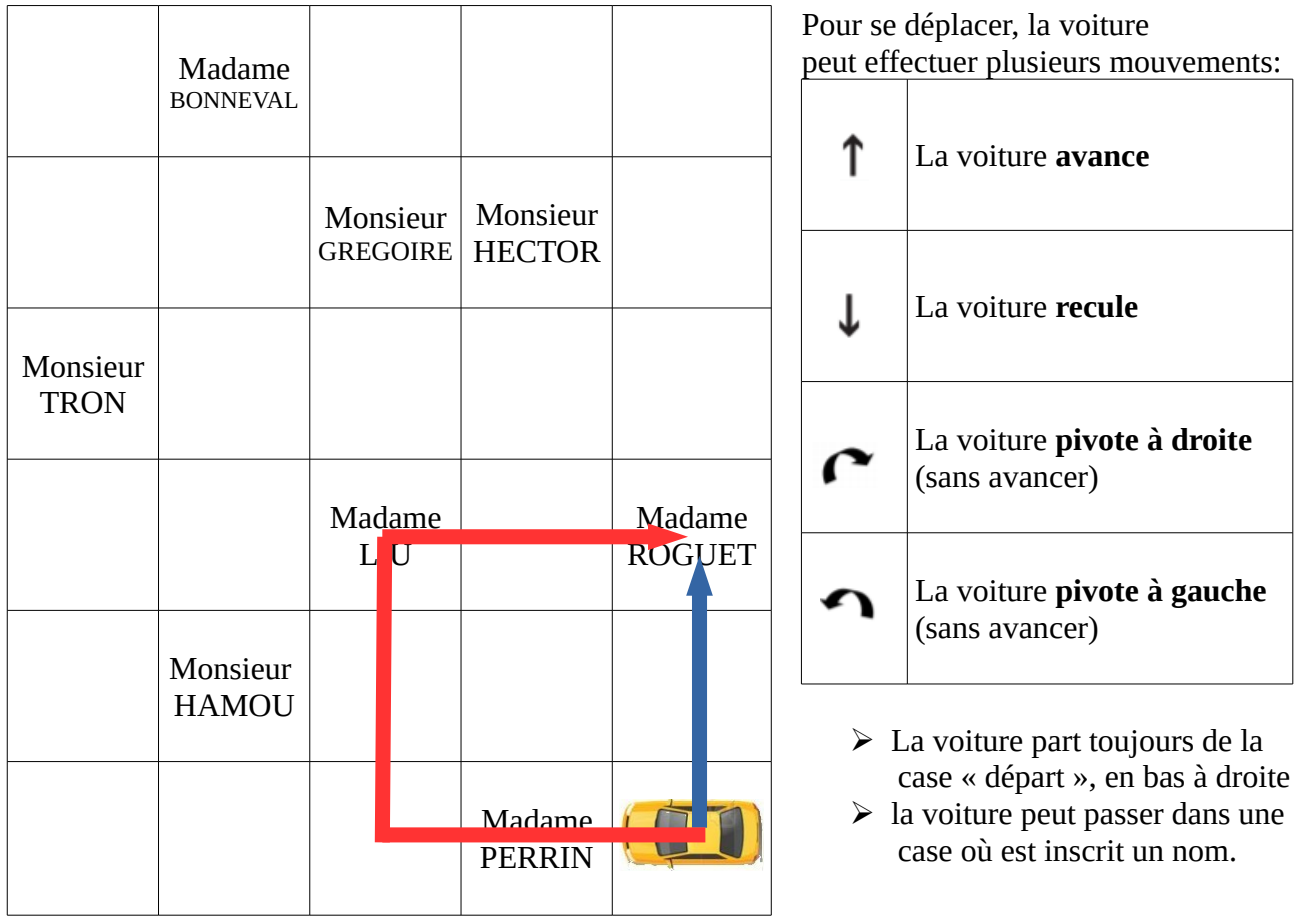

Le facteur souhaite aller donner son courrier à madame ROGUET. Nous allons ici considérer deux trajets possibles :

- ➢ Pour le trajet en bleu :
	- la voiture pivote vers la droite ;
	- elle avance de deux cases.

Ceci est codé à l'aide de **3 instructions** écrites de gauche à droite (ces 3 instructions forment un **programme**):

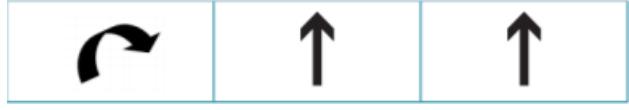

- ➢ Pour le trajet en rouge :
	- la voiture avance de deux cases ;
	- elle pivote à droite ;
	- elle avance de deux cases ;
	- elle pivote à droite ;

#### Source :

 • elle avance de deux cases. Ceci est codé grâce à 8 instructions (ces **8 instructions** forment un autre **programme**):

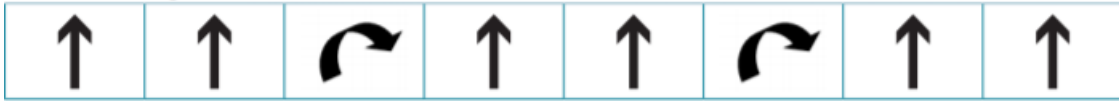

Plusieurs trajets sont toujours possibles : on proposera toujours le trajet le plus court (celui qui sera codé avec le plus petit nombre d'instructions)

### **Activité 1**

### **Consignes**

Le facteur commence tous les jours sa tournée sur la case DÉPART, sa voiture dirigée vers la maison de madame PERRIN.

- 1. Lundi, les premières lettres qu'il distribuera seront pour monsieur TRON. Aide-le en codant son déplacement à l'aide des flèches.
- 2. Mardi, les premières lettres seront pour monsieur GREGOIRE. Il tient absolument à éviter de passer la maison de madame PERRIN : son chien a très mauvais caractère... Pour cela, code son déplacement.
- 3. Mercredi, le facteur doit distribuer du courrier urgent à madame LIU. Aide-le en proposant le code comportant le moins d'instructions possible.

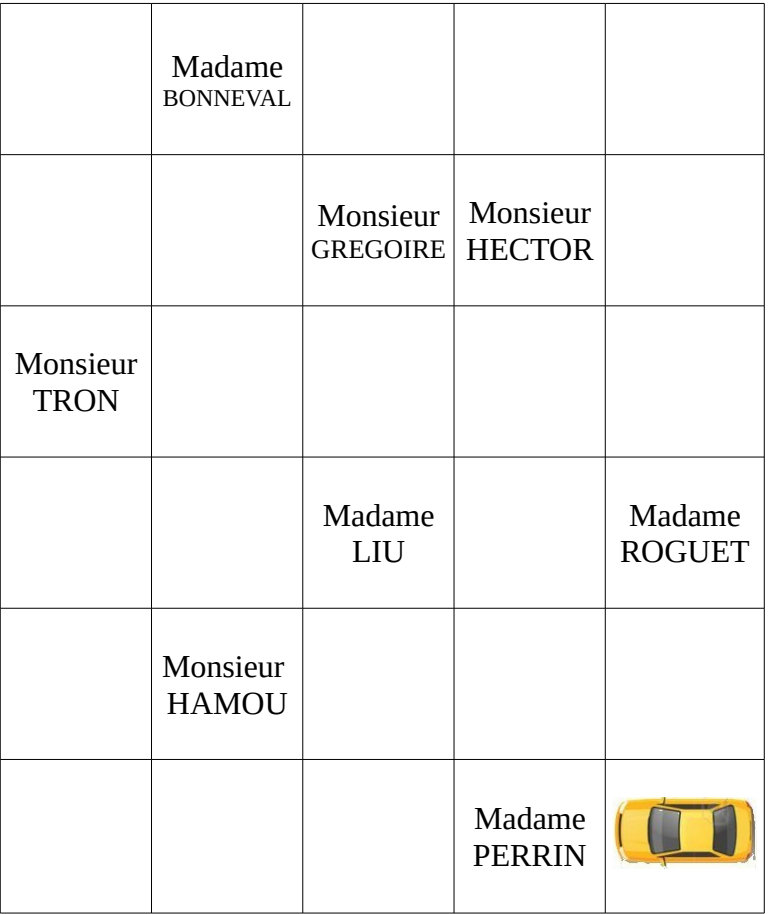

Source :

### Réponses :

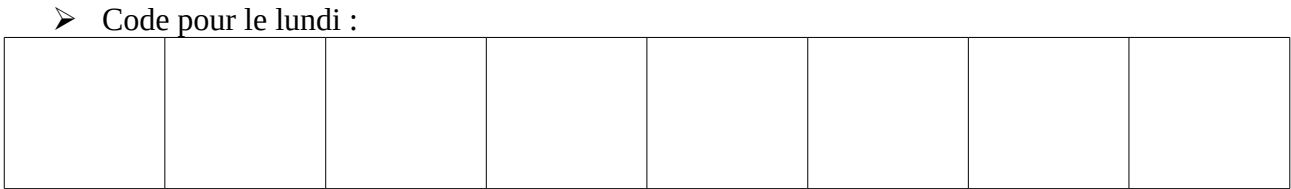

### ➢ Code pour le mardi

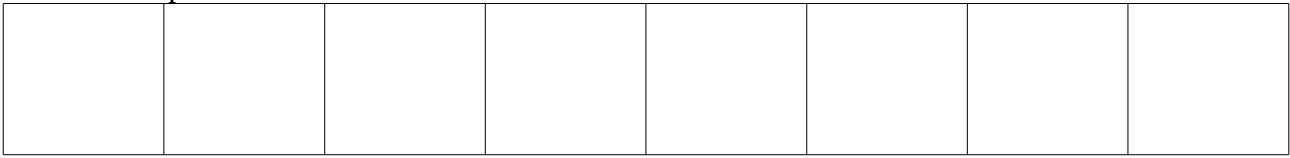

## ➢ Code pour le mercredi

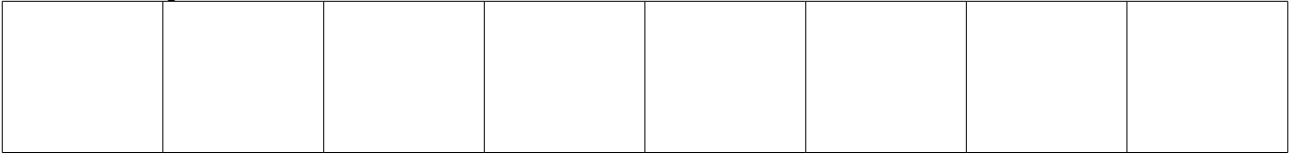

# **Activité 2**

### **Consignes**

Le facteur commence toujours sa tournée en partant encore une fois de la case « DÉPART ». Le facteur a livré une lettre recommandée en suivant le codage suivant. Qui l'a reçue ?

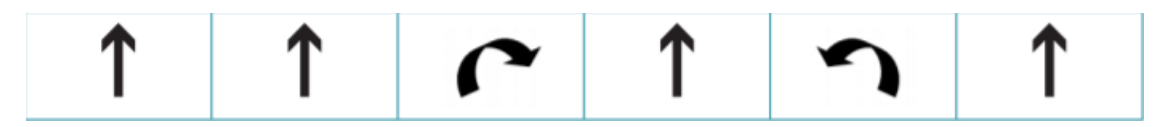

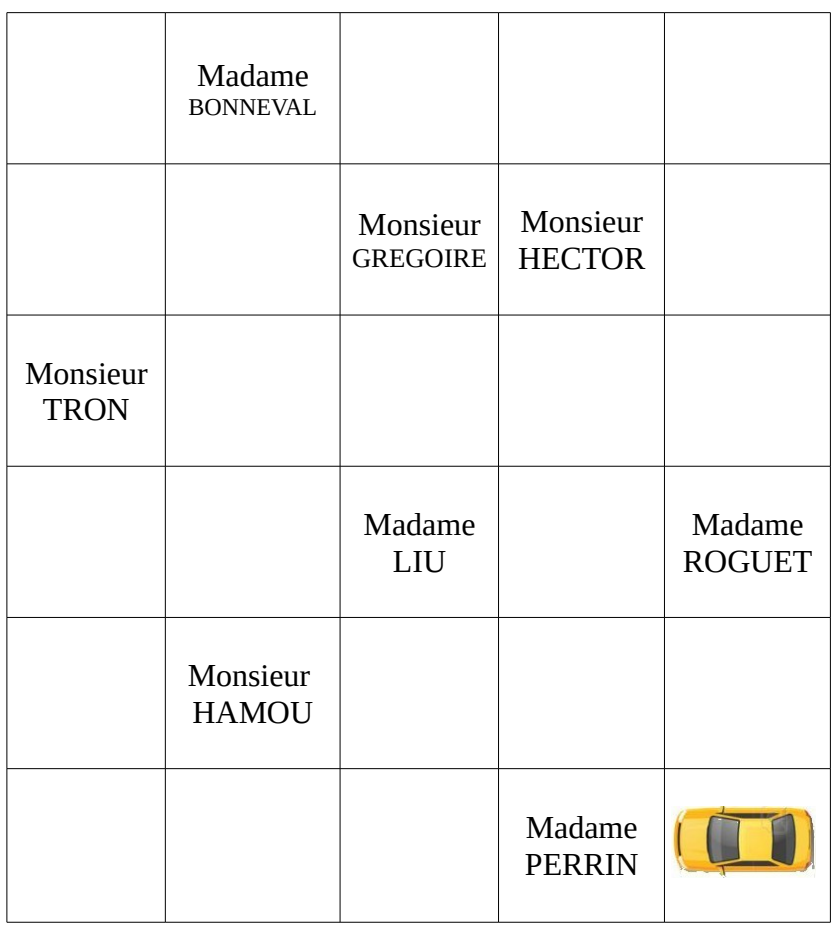

### **Activité 3 Consignes**

1. Aujourd'hui, le courrier du facteur a été trié. Ce matin, il doit donner le courrier dans un ordre bien précis à certains riverains. Le chemin est dessiné sur le quadrillage. Code son déplacement.

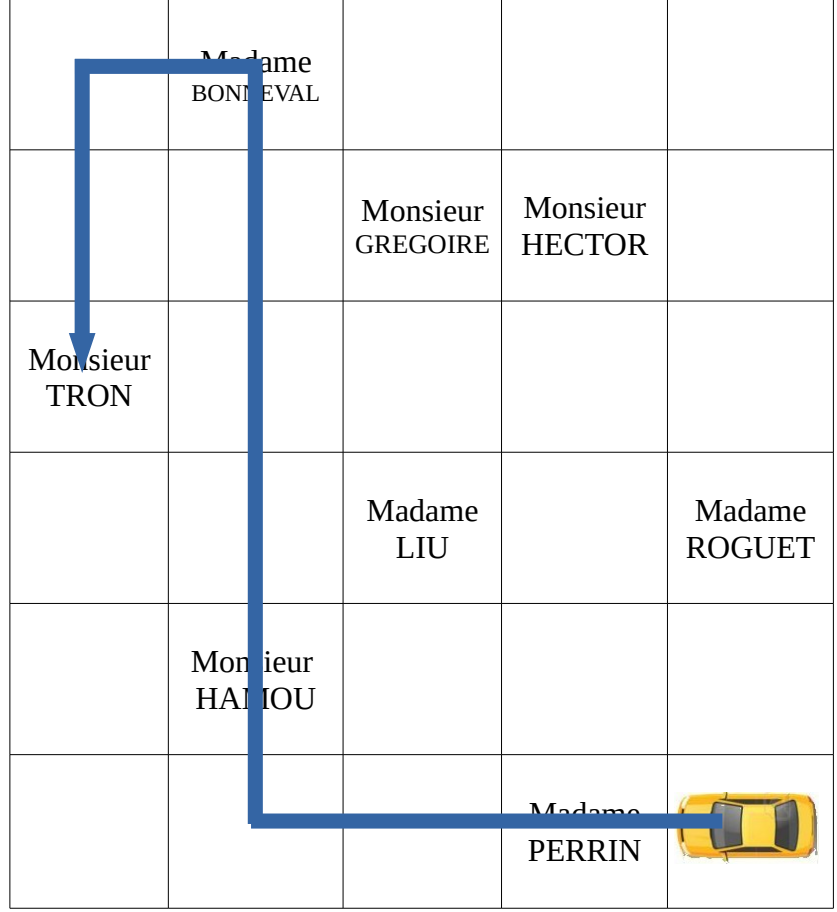

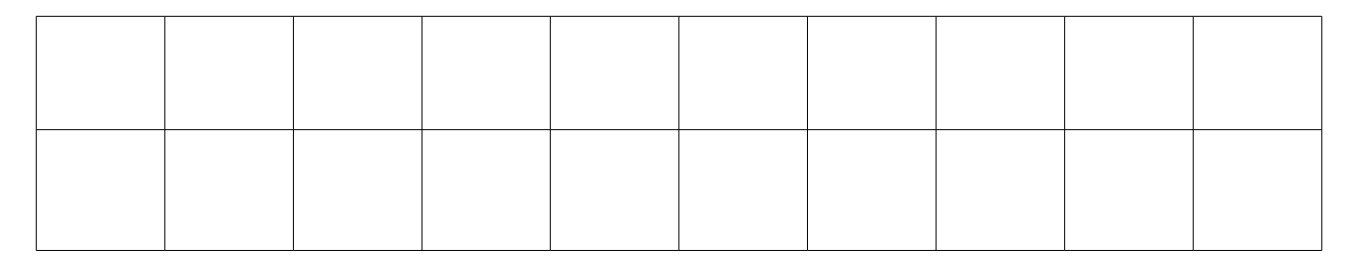

2. L'après-midi, le facteur termine sa tournée en repartant de la case DÉPART et en distribuant le courrier aux quatre personnes restantes. Dessine un trajet possible pour l'après-midi et code-le.

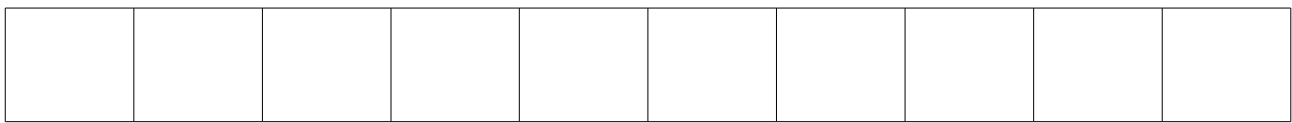

Source :

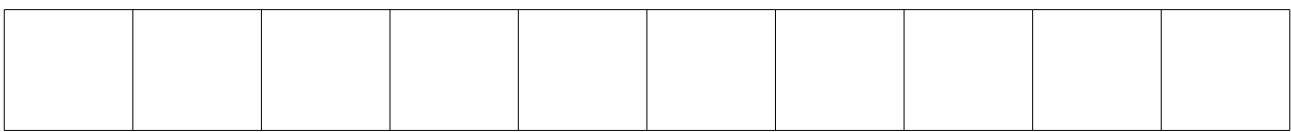

### **Activité 4 Consignes**

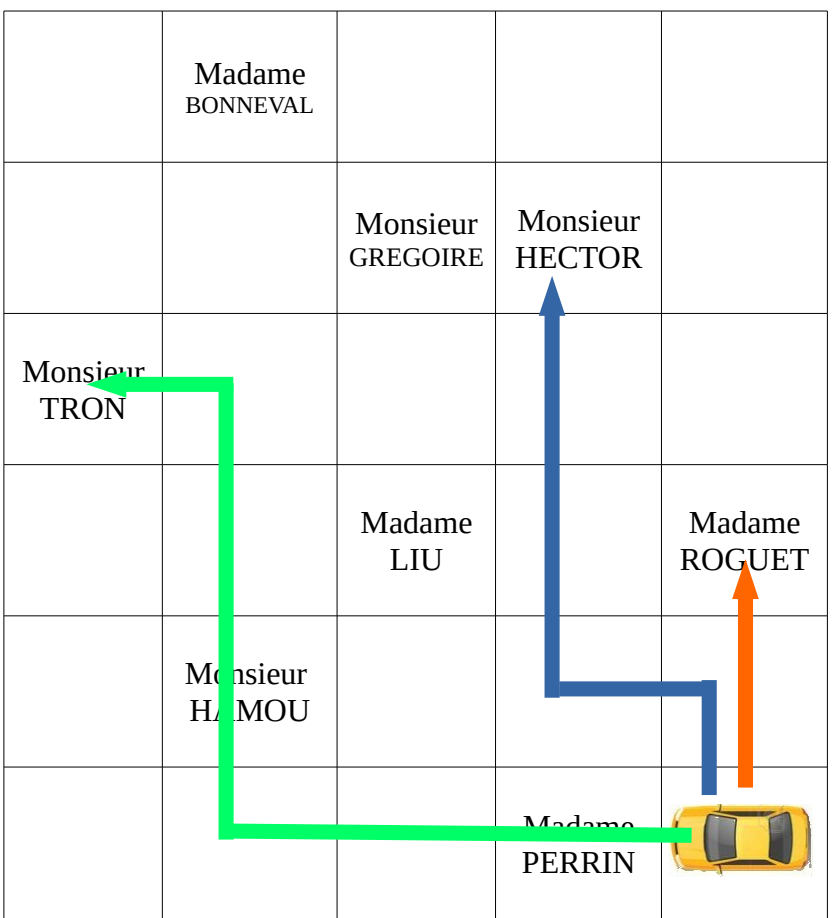

1. Le facteur a distribué son courrier à monsieur HECTOR. Un élève a codé son trajet (trajet bleu). Mais le code est faux. Peux-tu le corriger ?

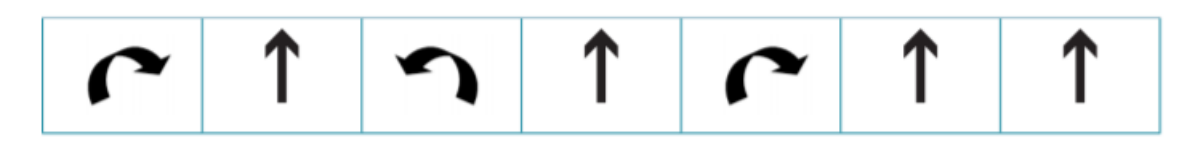

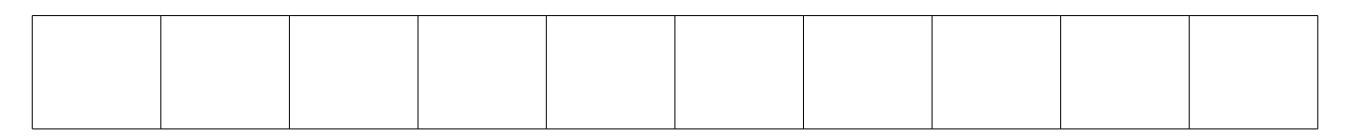

2. Le facteur a distribué son courrier à madame ROGUET. Un élève a codé son trajet (trajet rouge). Mais le code est faux. Peux-tu le corriger ?

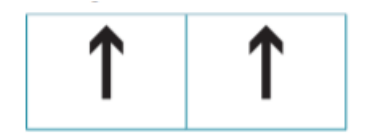

Source :

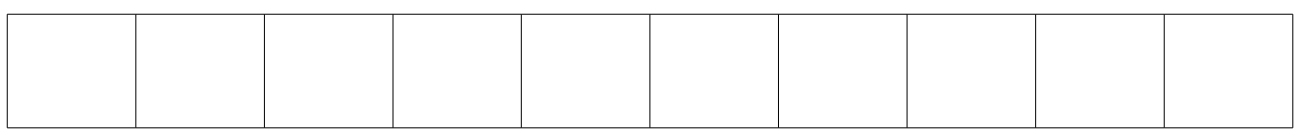

3. Le facteur a distribué son courrier d'abord à monsieur HAMOU puis à monsieur TRON. Un élève a codé son trajet (trajet vert). Mais le code est faux. Peux-tu le corriger ?

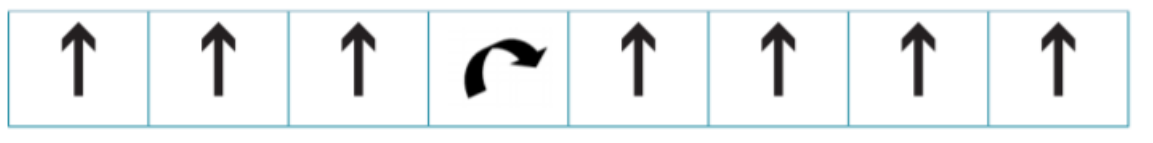

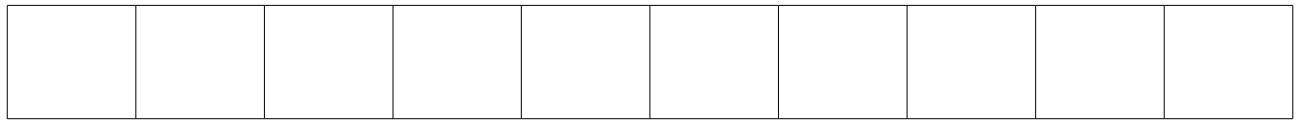

### Annexe

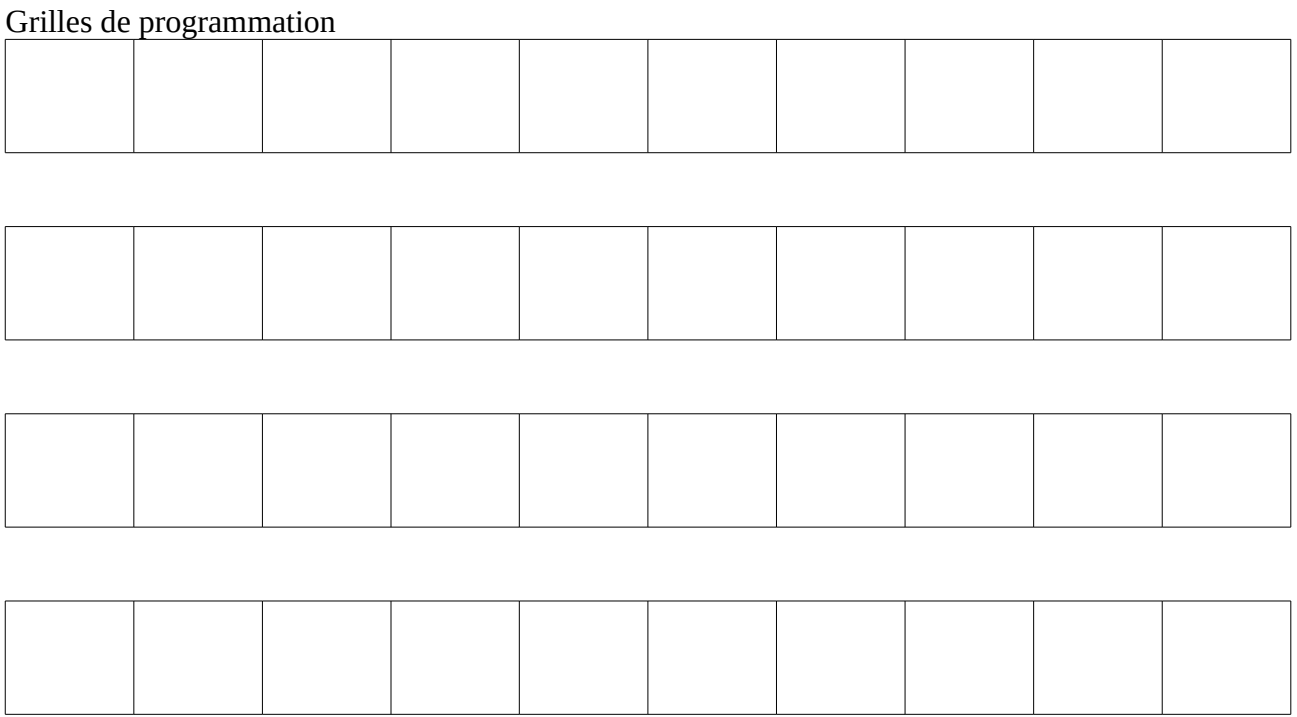

Source :

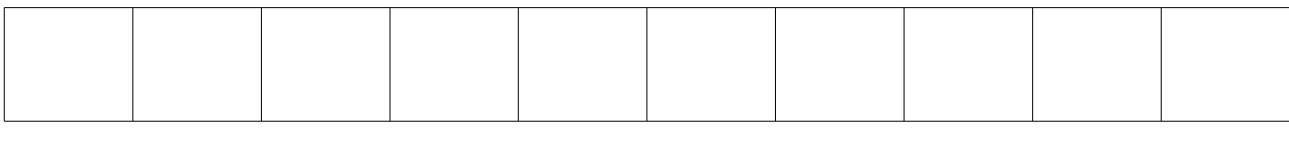

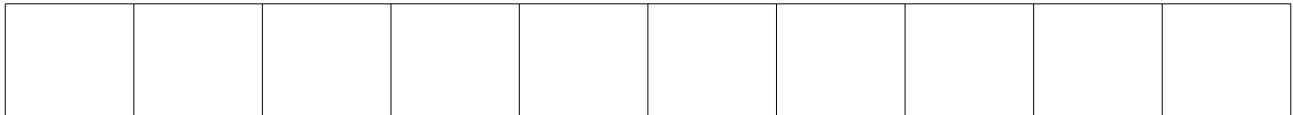